## Оформление научного

### текста

ЯЗЫК И СТИЛЬ НАУЧНОГО ТЕКСТА

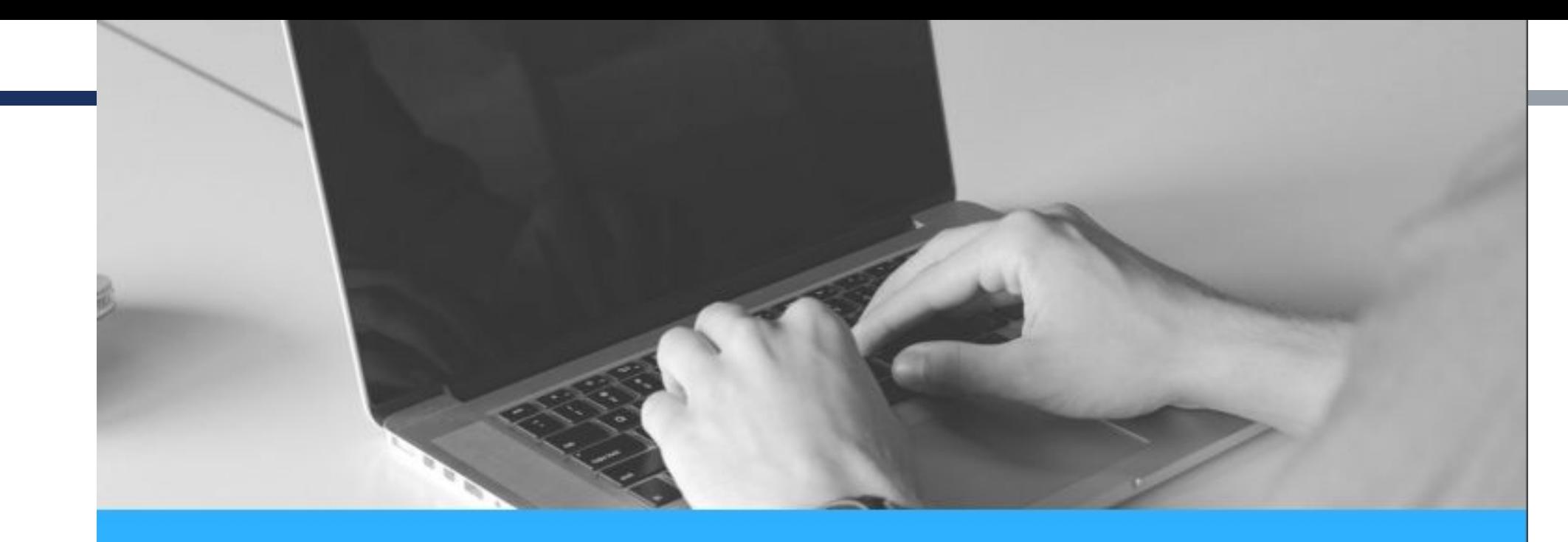

# **ПРАВИЛА НАПИСАНИЯ КОЛИЧЕСТВЕННЫХ** <u>И ПОРЯДКОВЫХ</u>

#### Пишутся словами:

- 1) однозначные количественные числительные, если при них нет единиц измерения (семь случаев, пять станков);
- 2) многозначные количественные числительные, которыми начинается абзац (в этом случае фразу лучше перестроить так, чтобы числительное не было первым словом абзаца).

#### Пишутся цифрами:

- 1) многозначные количественные числительные;
- 2) числа с сокращенным обозначением единиц (однозначные и многозначные).
- После сокращений (л, кг, Н, Вт и т. п.) точка не ставится.
- При перечислении однородных чисел (величин и отношений) сокращенное обозначение единицы измерения ставится только после последней цифры (5,  $15 \mu 30 \lambda$ ).

Порядковые числительные обычно пишутся словами.

- При записи порядковые числительные, обозначенные арабскими цифрами, имеют:
- Одну букву, если они оканчиваются на две гласные или гласную и согласную буквы (1-я, 2-й);
- ◆ две буквы, если оканчиваются на согласную и гласную буквы  $(2$ -ro).

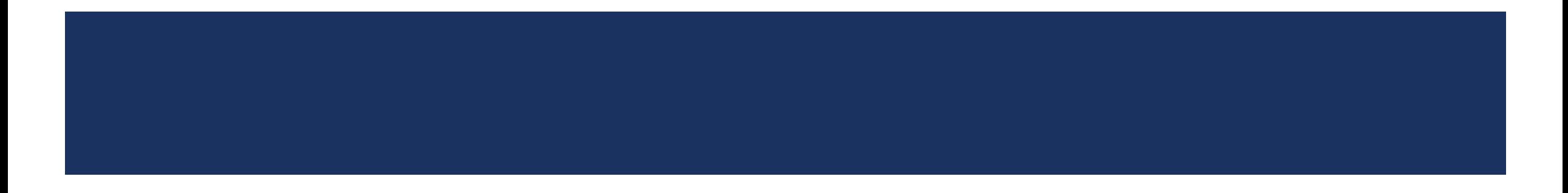

- При перечислении нескольких порядковых числительных падежное окончание ставится только один раз (студенты | и 2-го курсов).
- Порядковые числительные не имеют падежных окончаний:
- $$
- при записи римскими цифрами  $(XX B.);$
- в библиографическом описании кроме номера издания (т. 4, вып. 3, **но: 2-е издание**).

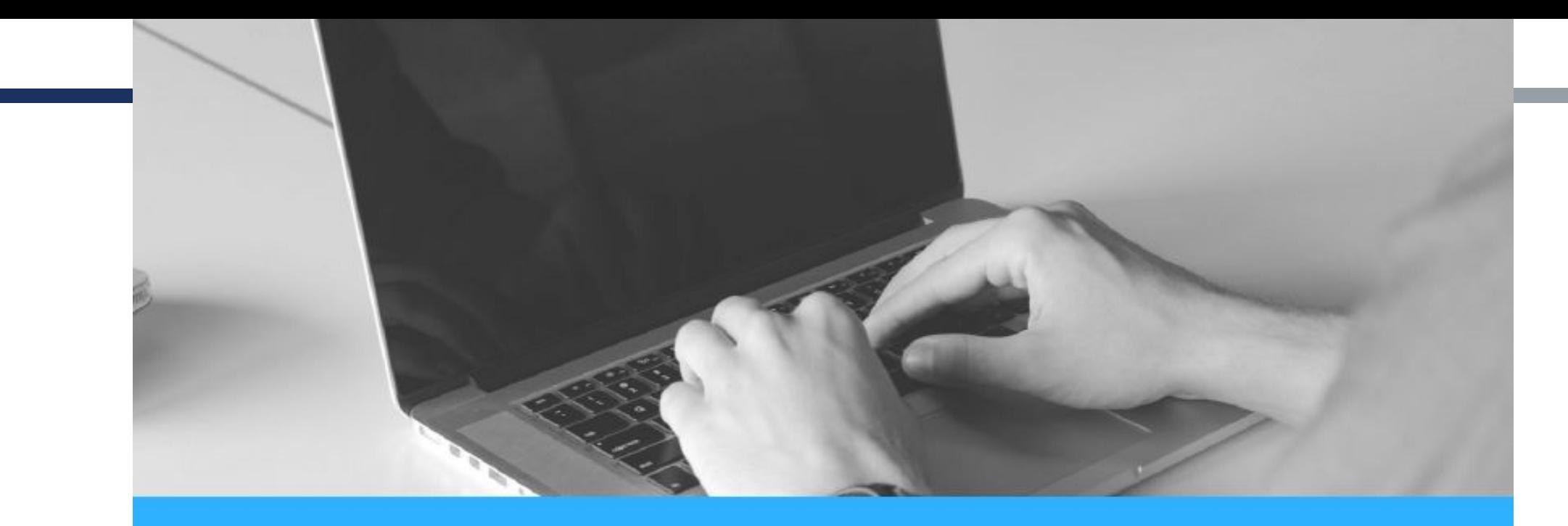

# ПРАВИЛА ЗАПИСИ **ИНТЕРВАЛА**<br>ЗНАЧЕНИЙ

Для обозначения интервала значений ставят:

а) многоточие;

**б) тире;** 

 $B)$  3Hak  $\div;$ 

г) предлог от перед первым числом и до - перед вторым. Длиной 5...10 метров; Длиной 5–10 метров; Длиной 5÷10 метров; Длиной от 5 до 10 метров.

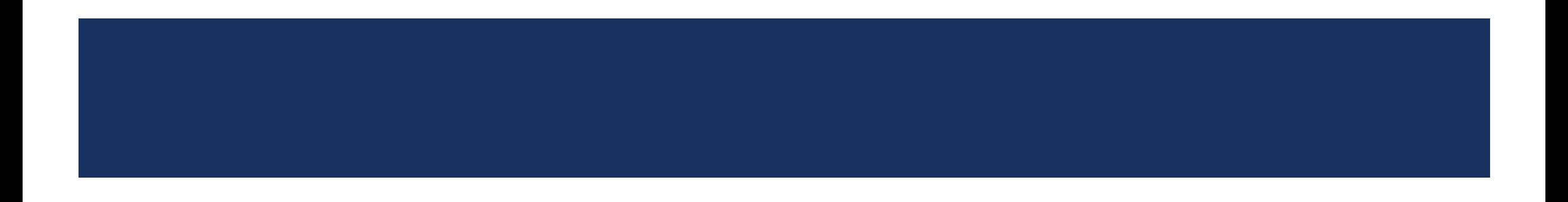

Тире в качестве знака интервала значений рекомендуется ставить:

- 1. При словесной форме чисел (прописью) в изданиях художественной литературы, а также близких к ней. Например: ...длиной пять – десять метров.
- 2. В тексте изданий общественно-политической, гуманитарной и подобной литературы. Например: План выполнялся на 110–115 процентов; 30–35 тыс. юношей и девушек. При этом между числами в цифровой форме тире не должно отбиваться от цифр.

Не рекомендуется применять тире в качестве знака интервала значений, когда одно из значений величины положительное, а другое – отрицательное или когда оба значения отрицательные. Например: Температура –5...+10 С°; Температура достигала –20...–30 градусов Цельсия.

Когда два числа в словесной форме (прописью) означают не «от такого-то до такого-то числа», а «то ли то, то ли другое число», то между числительными ставят дефис. Например: У дома стояло машин пятьшесть.

При цифровой форме крупных чисел необходимо сохранять нули в числе нижнего предела, чтобы читатель не мог принять его за меньшее значение. Например: Высота 15 000-20 000 м.

При словесно-цифровой форме чисел допустимо опускать в числе нижнего предела обозначение тыс., млн, млрд, поскольку читатель воспринимает такие обозначения как составную часть единицы величины. Допустимо: Высота 20–30 тыс. метров.

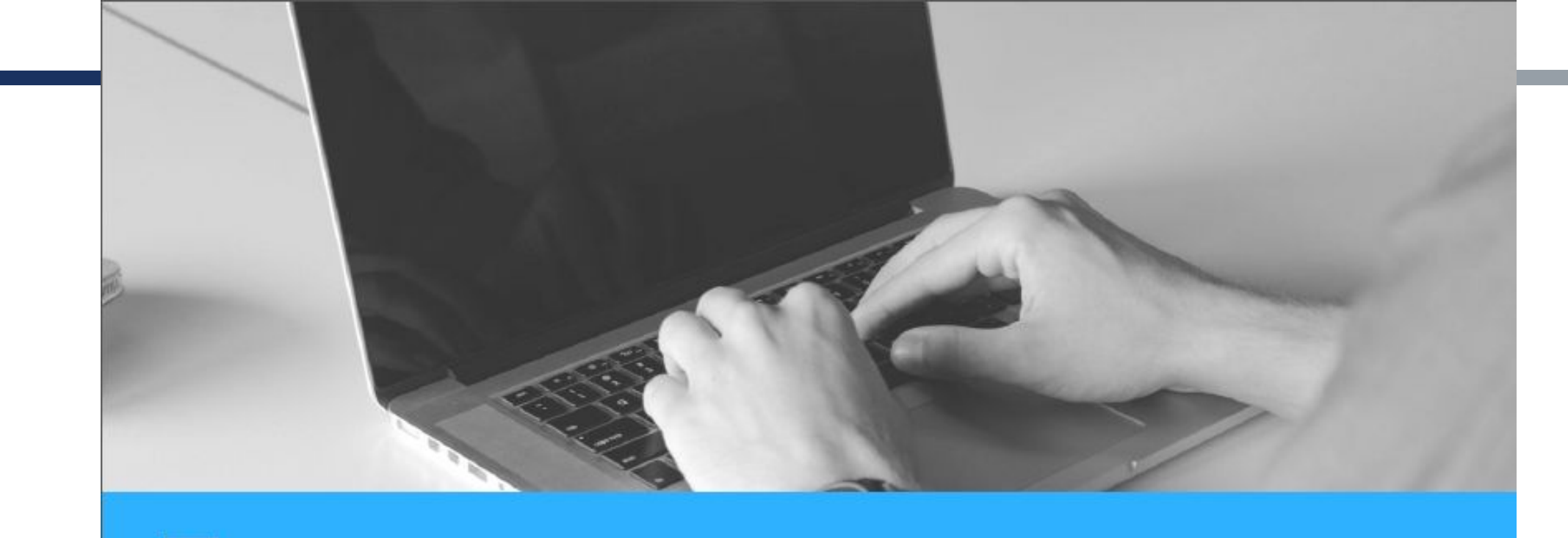

Правила записи и<br>употребления сокращенных слов

#### Общепринятые сокращения

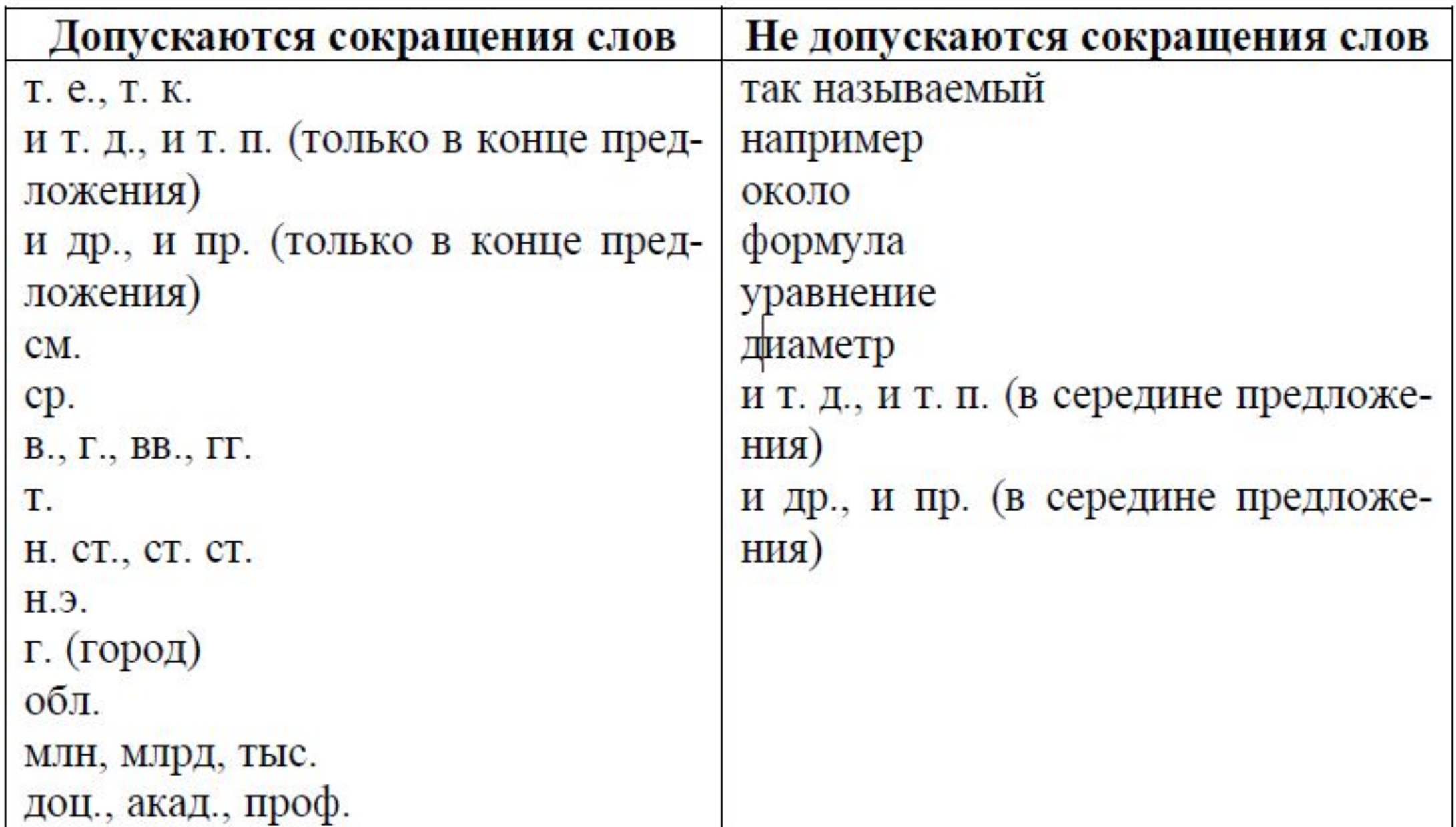

1) Всегда пишется с пробелом после точки: т. д.; т. п.; т. к.; и др.; до н. э.

2) После сокращения тыс. точка ставится. Не ставится точка после сокращений м (метр), г (грамм), кг (килограмм), млн, млрд, га.

3) После сочетания гг. всегда ставится точка.

4) Если в работе много сокращений, то имеет смысл составить список условных сокращений.

5) Во всем тексте должно обязательно сохраняться единообразие принципов и формы сокращения.

Правила оформления перечисления

- Перед перечнем обычно ставят обобщающее слово (существительное, глагол, прилагательное, в зависимости от ведущего слова элементов перечня). После предшествующего перечню текста фразы возможны следующие знаки препинания:
- а) двоеточие, если в этом тексте содержится слово или словосочетание, указывающее на то, что дальше последует перечень, или если перечень служит прямым разъяснением того, о чем говорится в предшествующем ему тексте фразы, либо он непосредственно продолжает текст;
- б) точка, если связь предшествующего перечню текста с самим перечнем ослаблена (нет в этом месте слова или словосочетания, указывающего на то, что дальше последует перечень, перечень прямо не разъясняет этот текст, не служит непосредственным продолжением его).

Грамматическое оформление перечислений

÷.

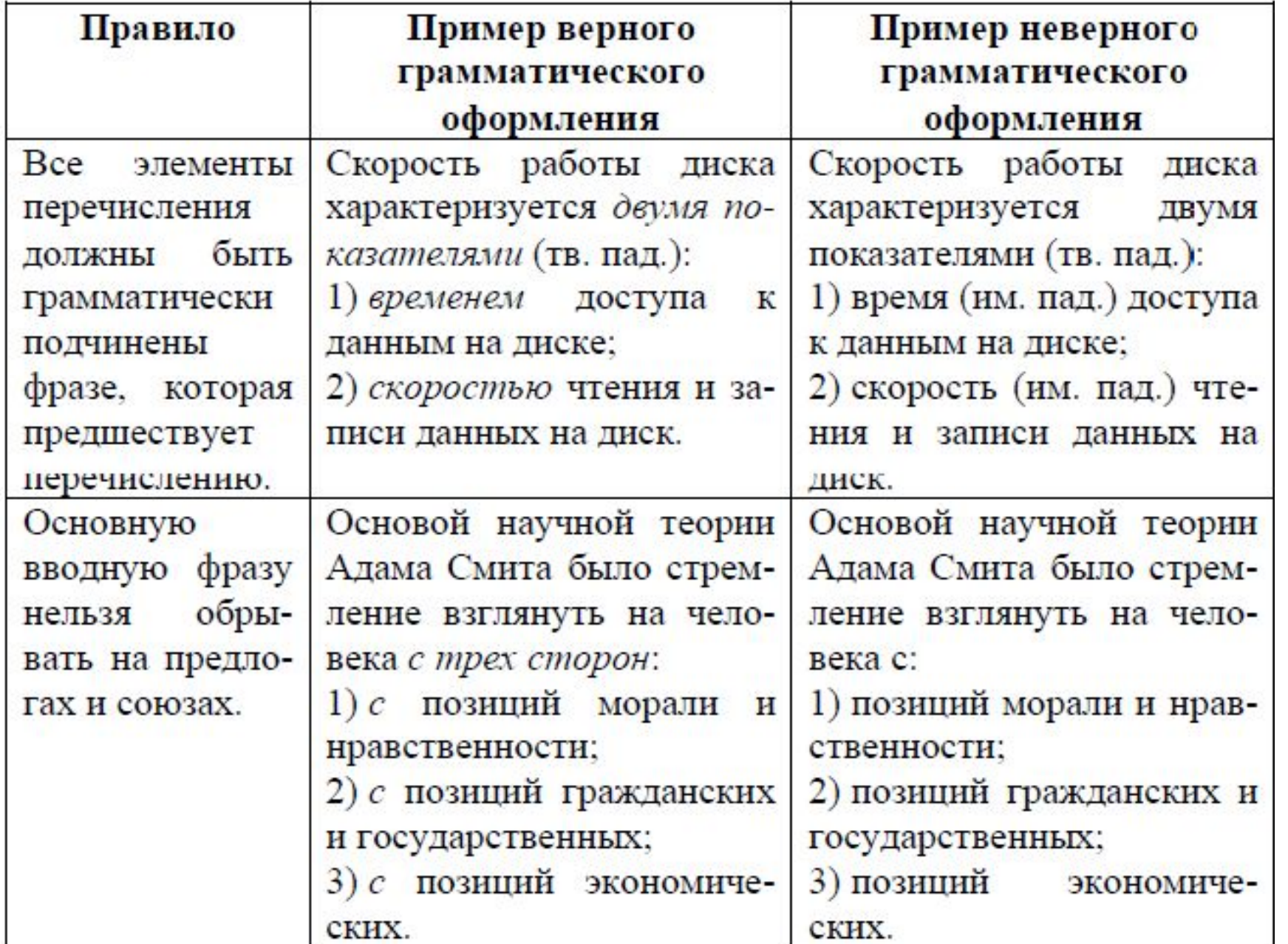

#### Пунктуационное оформление перечислений

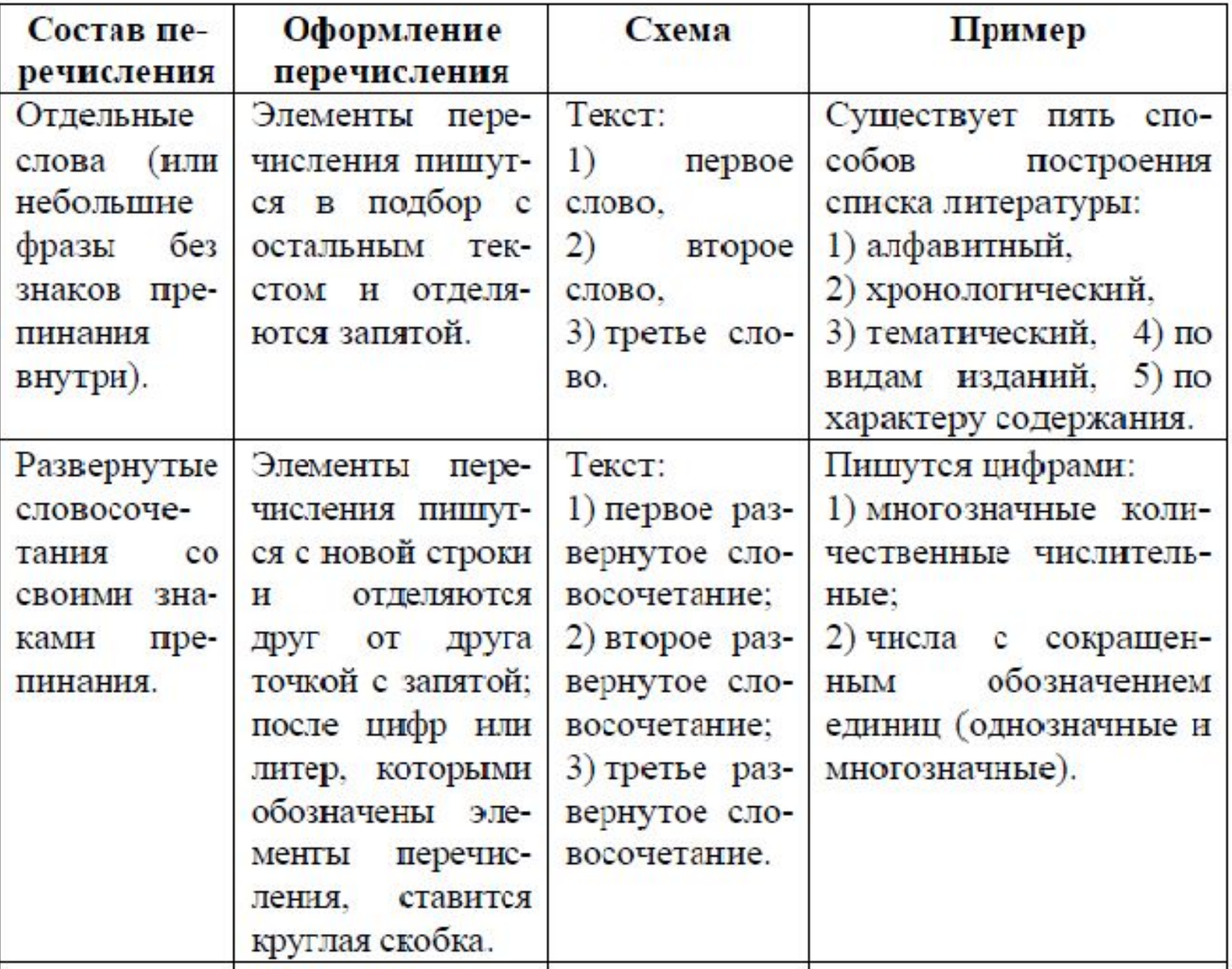

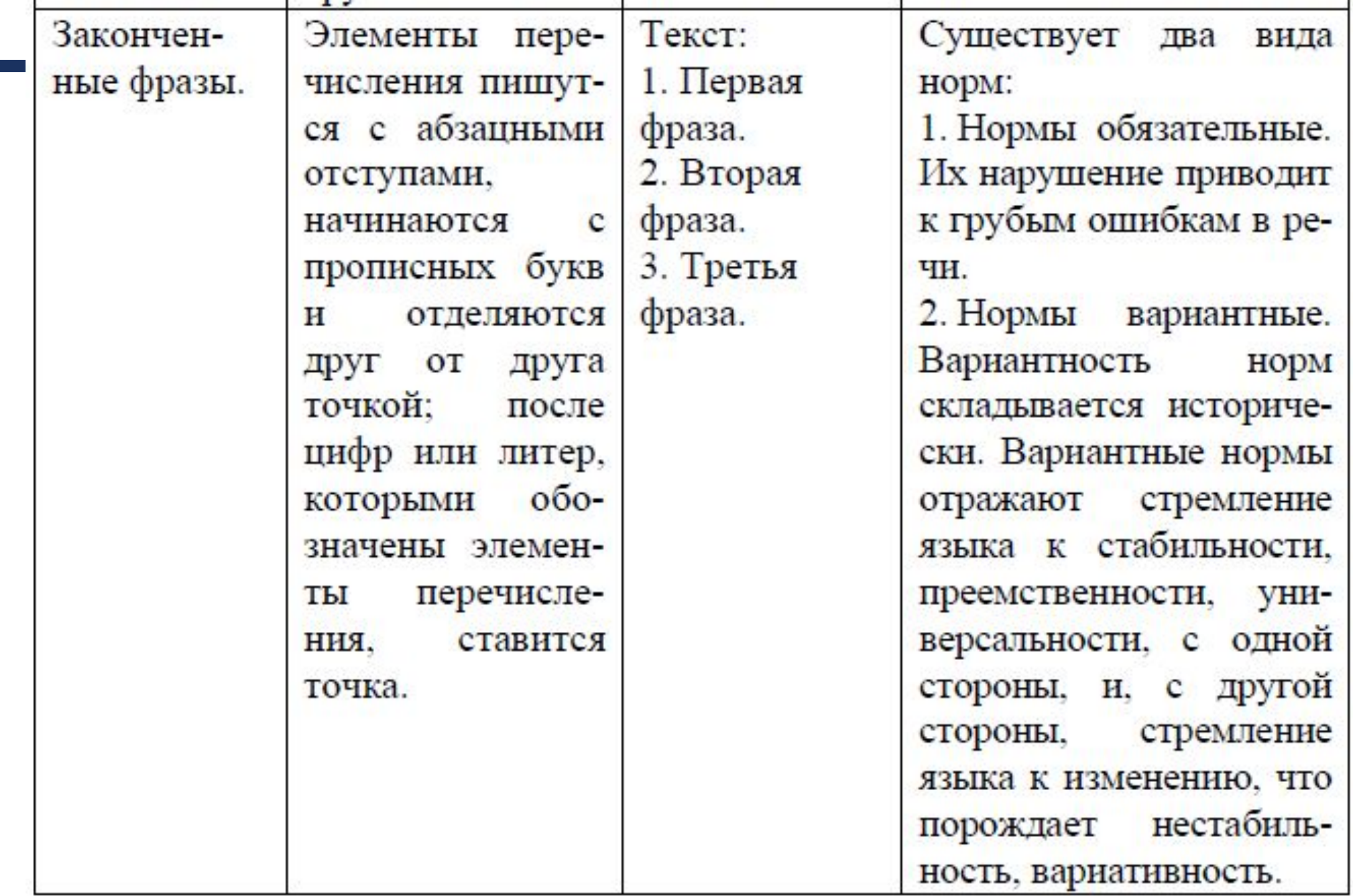

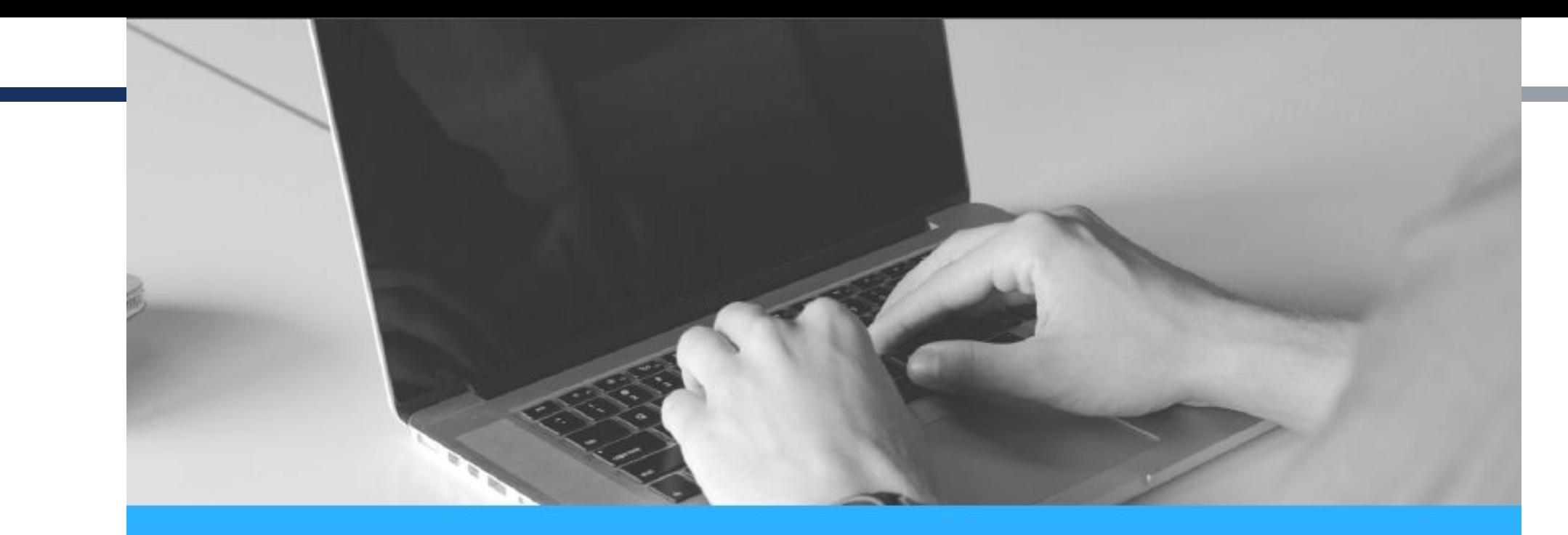

Правила **ТЕКСТОВОГО** оформления<br>таблиц и рисунков

- Ссылки должны предшествовать таблицам и рисункам. Не рекомендуется использовать слово «смотри» или его сокращение «CM.».
- Ссылки должны органично вписываться в текст. Например: Теперь этот несовершенный метод заменен электродуговой сваркой металлическим электродом (табл. 1). При поверхностном ослаблении удаляется часть серебра, занимающая наибольшую площадь (рис. 12a).

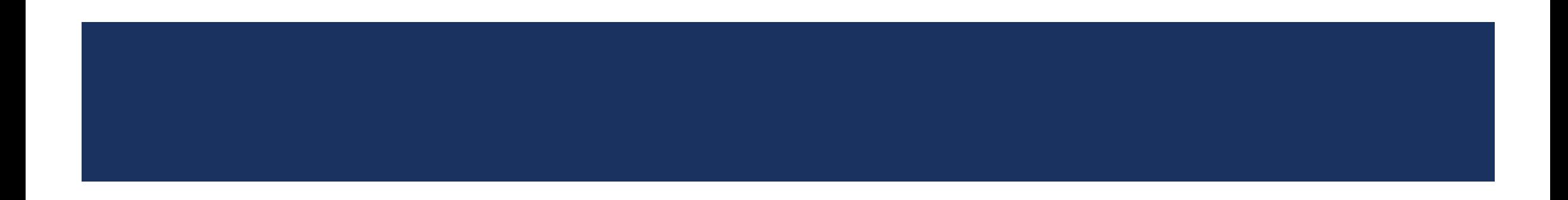

- Нумерационный заголовок не ставится, если это единственная таблица в книге (статье). Во всех остальных случаях нумерация обязательна.
- Таблицы нумеруют арабскими цифрами в пределах всего текста без значка № перед цифрой.
- Нумерация может быть как сквозная, так и индексационная. Например, в главе 3 первая таблица может иметь номер 4, если до этого уже было приведено три таблицы; при индексационной нумерации первая таблица в главе 3 будет иметь номер З.І. Тематический заголовок позволяет ориентироваться в содержании таблицы, не обращаясь к основному тексту.
- В конце тематического и нумерационного заголовков точка не ставится.

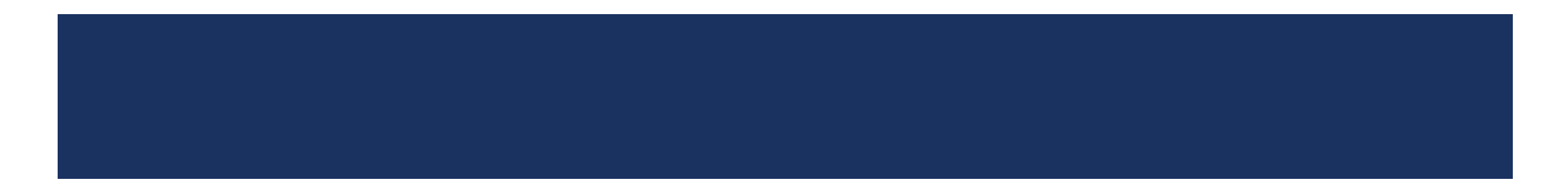

Заголовки граф и строк должны быть краткими, максимально точными и простыми. Никакие элементы таблицы, в том числе нумерационный и тематический заголовки, не подчеркиваются.

Каждый заголовок должен относиться ко всем данным в соответствующей графе или строке.

Делить головки таблицы по диагонали не рекомендуется.

Знаки препинания после заголовков, подзаголовков и элементов прографки не СТАВЯТСЯ.

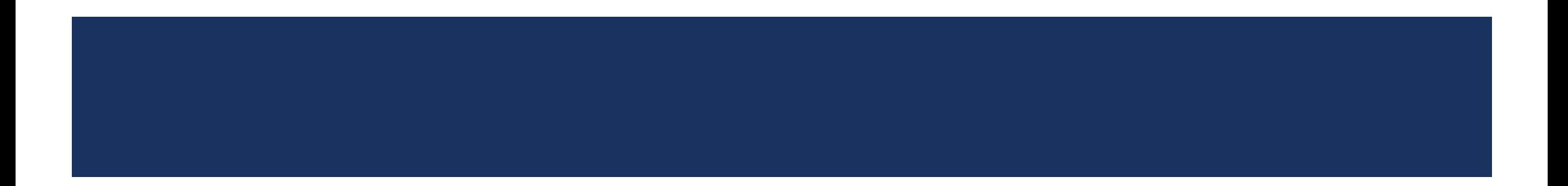

- При переносе таблицы на следующую страницу заголовок не повторяют, а пишут слова «Продолжение таблицы».
- При переносе таблицы на следующую страницу головку таблицы следует повторить. Если головка слишком громоздка, графы нумеруют и вместо головки повторяют нумерацию граф.

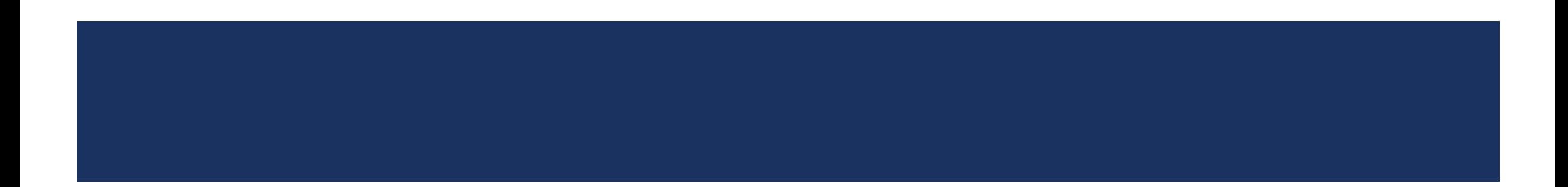

Если повторяющийся в графе таблицы текст состоит из одного слова, его допускается заменять кавычками.

Если повторяющийся в графе таблицы текст состоит из двух и более СЛОВ, ТО ПРИ ПЕРВОМ ПОВТОРЕНИИ ЕГО ЗАМЕНЯЮТ СЛОВАМИ «ТО ЖЕ», а далее – кавычками. Однако ставить кавычки вместо повторяющихся цифр, марок, знаков, математических и химических символов не допускается.

Если цифровые или иные данные в какой-либо строке таблицы не приводят, то в ней ставят прочерк (тире).

#### С прописной буквы начинают:

- слово «Таблица» в нумерационном заголовке;
- тематический заголовок;
- заголовки граф;
- подзаголовки граф, если они грамматически не связаны с главным заголовком;
- заголовки строк.

#### Со строчной буквы начинают:

- подзаголовки граф, если они грамматически связаны с главным заголовком (составляют одно предложение);
- элементы прографки.

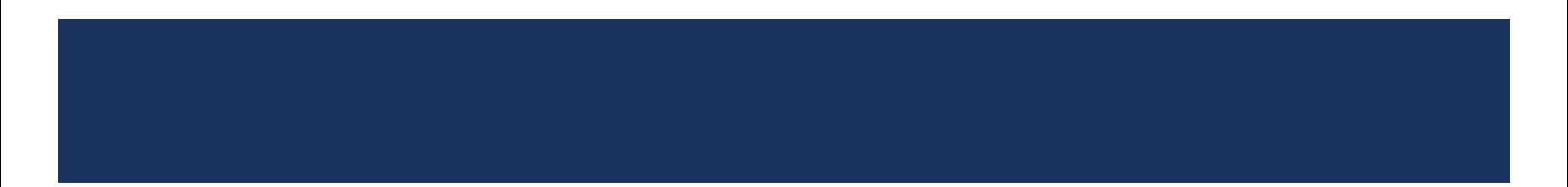

#### Нумерационный заголовок → Таблица 1 $(2, ...)$

Тематический заголовок → Заголовок таблицы

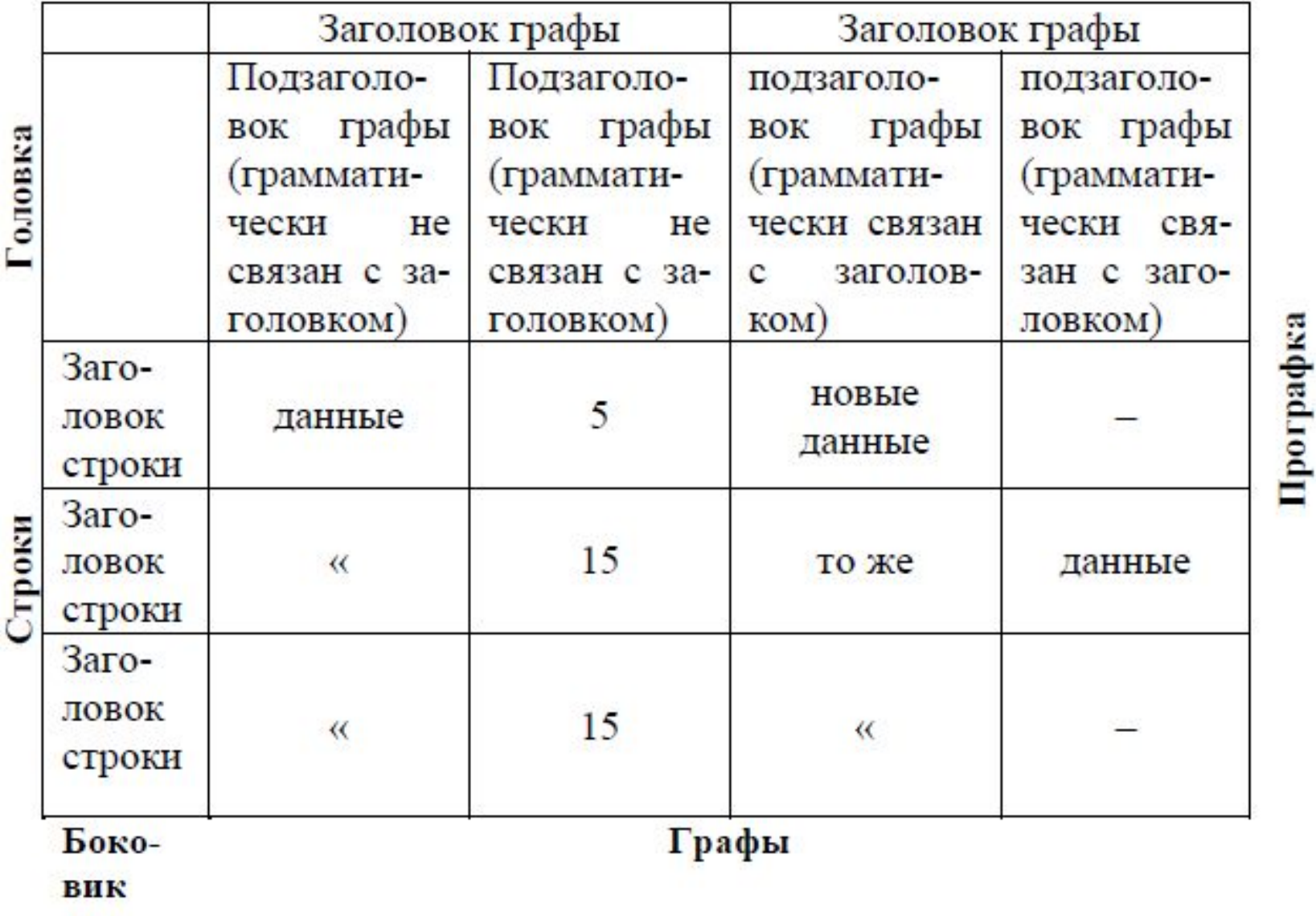

Рис. 1. Схема построения таблицы

#### Надписи на иллюстрациях оформляются следующим образом:

- детали изображений обозначают арабскими цифрами;
- части изображенного предмета (изделия) римскими цифрами;
- узлы изделий, характерные точки геометрических фигур, сведения о процессе или среде – прописными буквами латинского алфавита в сочетании с арабскими цифрами;
- части геометрических фигур строчными буквами латинского алфавита;
- углы геометрических фигур строчными буквами греческого алфавита.
- Располагают цифровые обозначения по горизонтали слева направо, по вертикали сбоку от изображения сверху вниз, по окружности – по движению часовой стрелки.
- Структура подписи к рисунку состоит из основной части (в которой определена тема иллюстрации), после нее ставится двоеточие; и пояснительной части, между элементами которой ставится запятая (группы элементов отделяются точкой с запятой).
- Условные обозначения в подписях к иллюстрациям выделяют курсивом. Например, рис. (размер шрифта – 13 пунктов).
- При расшифровке условных обозначений размер шрифта 12 пунктов, каждый нижеследующий уровень – шрифт меньшего кегля.
- В подписи допускается не больше трех строк.
- В конце подписи точка не ставится.

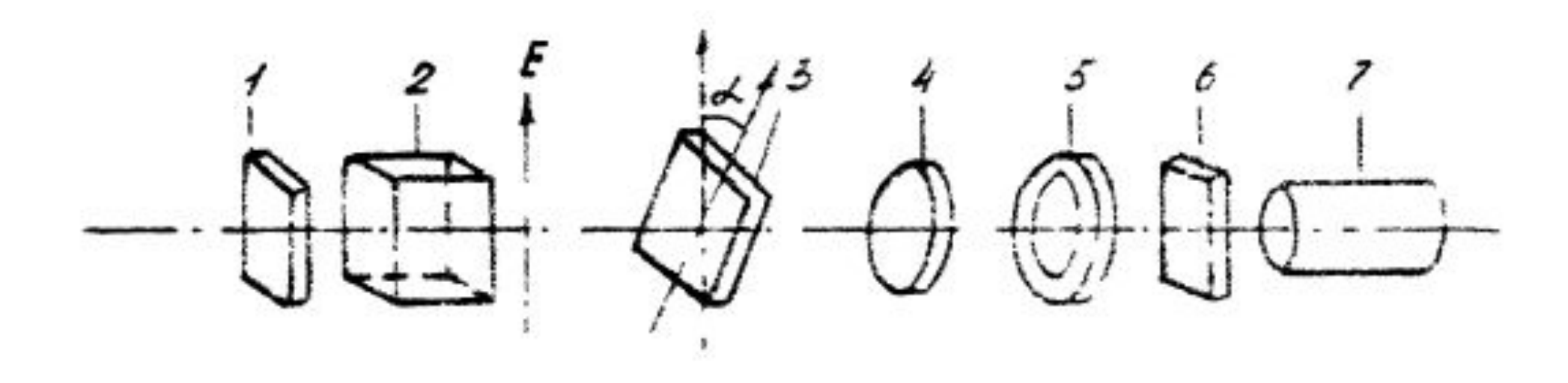

Рис. 2.20. Схема наблюдения для измерения азимутальной зависимости поляризации излучения:

1, 6 - фильтры; 2 - поляризатор; 3 - образец; 4 - линза; 5 - анализатор; 7 - фотоприемник

Оформление научного текста

### Правила оформления цитат

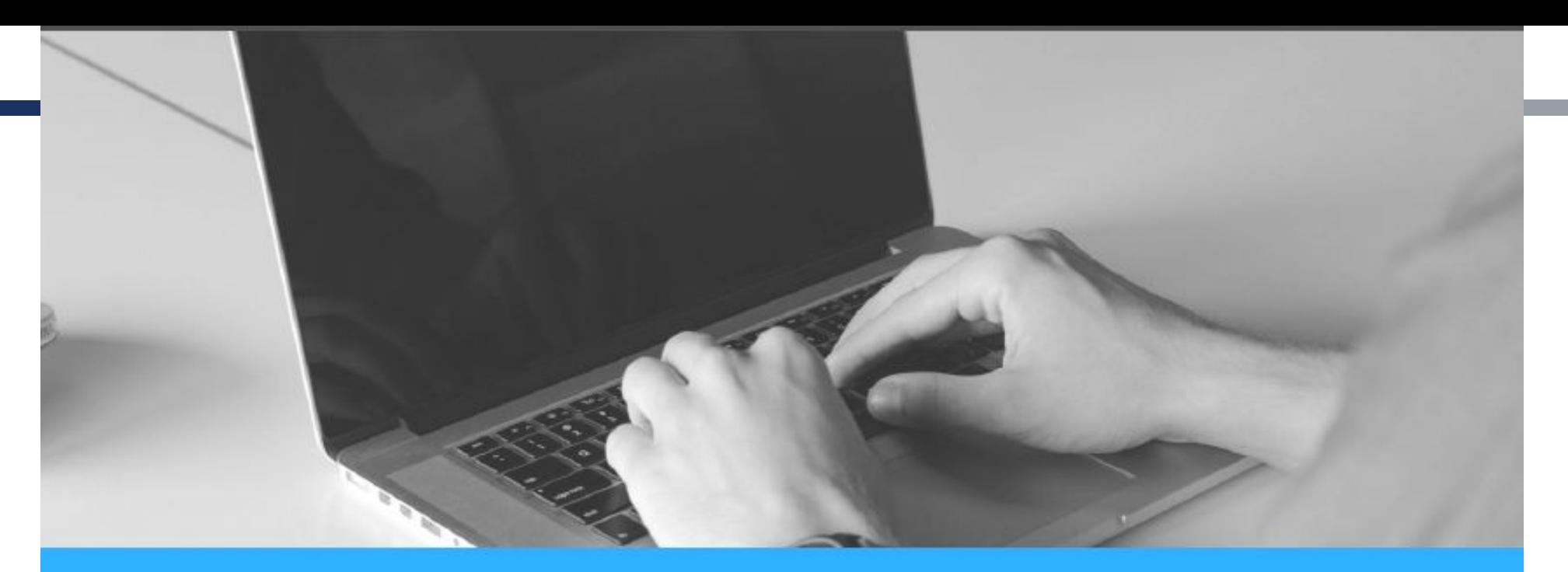

#### Правила оформления цитат

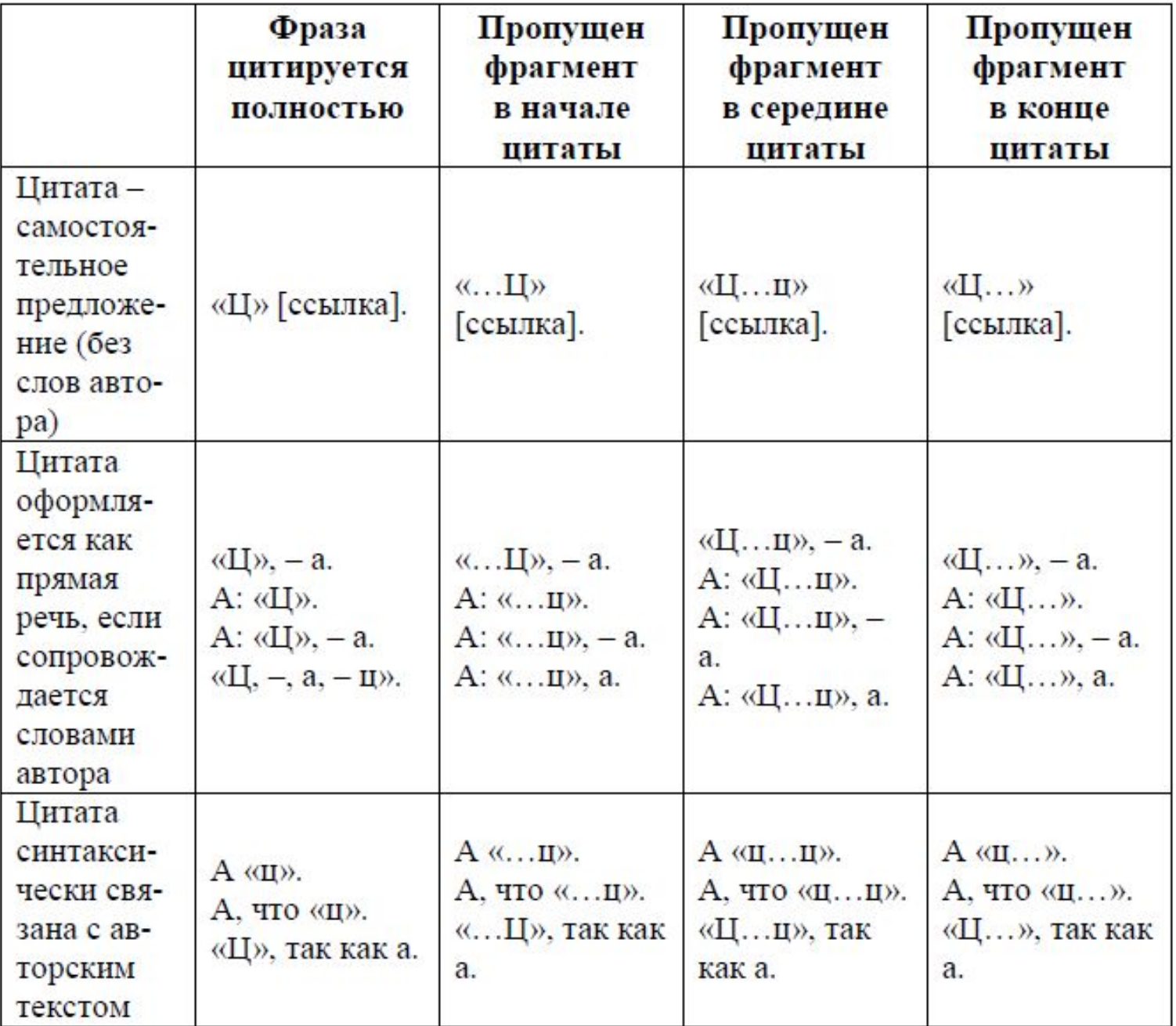

Оформление научного текста

### Правила оформления сносок

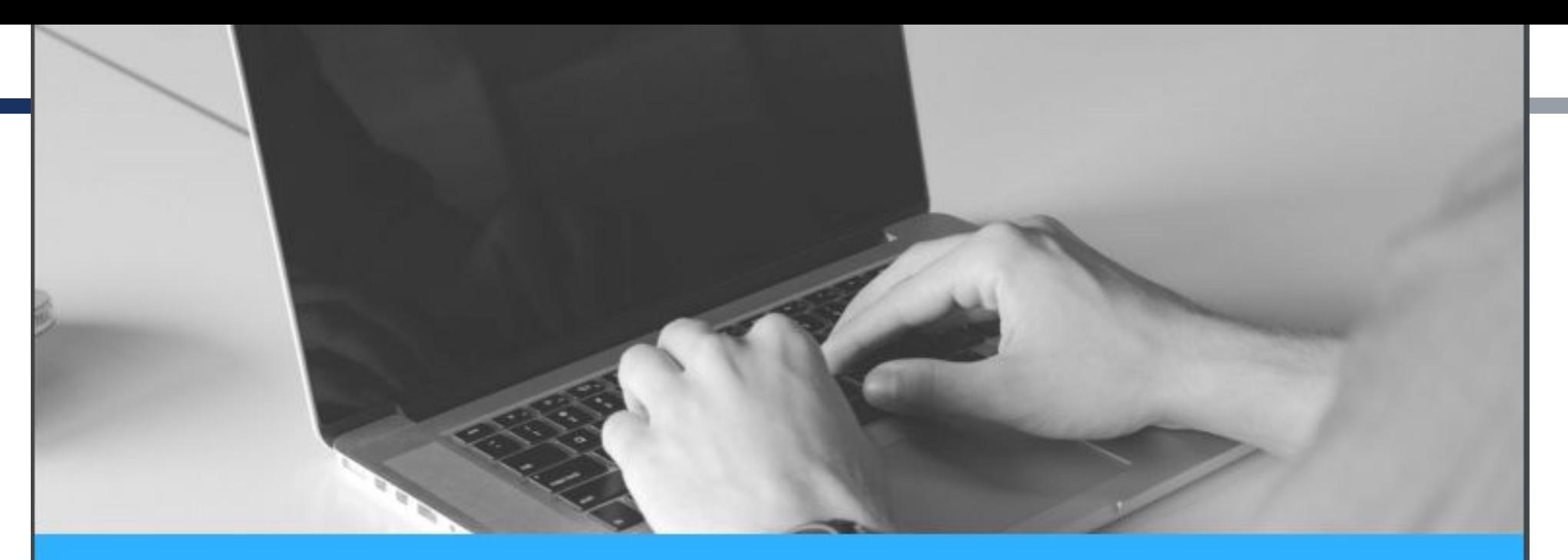

- $\blacksquare$  [I, c. 257]
- $\blacksquare$  [I: 486]
- [Иванов 2016, с. 169]
- (Тайлор 1868, с.79)
- **[Лотман 1999: 205].**
- **[Русский ассоциативный словарь URL: http://www.tesaurus.ru/dict/dict.php]**
- 1 Кубрякова Е.С. В поисках сущности языка: Когнитивные исследования. М.: Знак, 2012. С. 208.

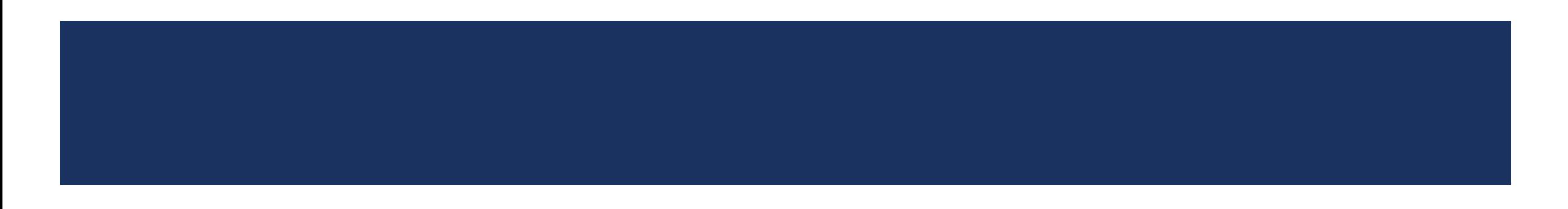

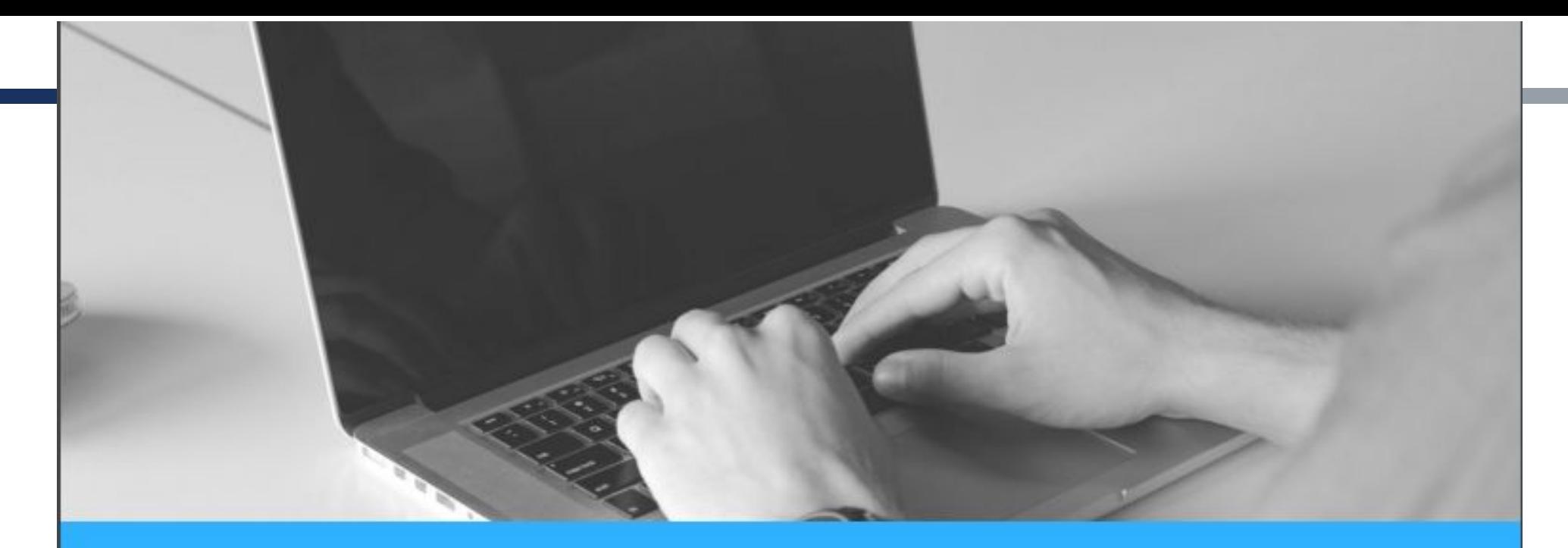

# Правила оформления<br>библиографического списка

#### Особые случаи сокращения слов и словосочетаний, часто встречающихся  $\mathcal{N}_{\mathcal{F}}$

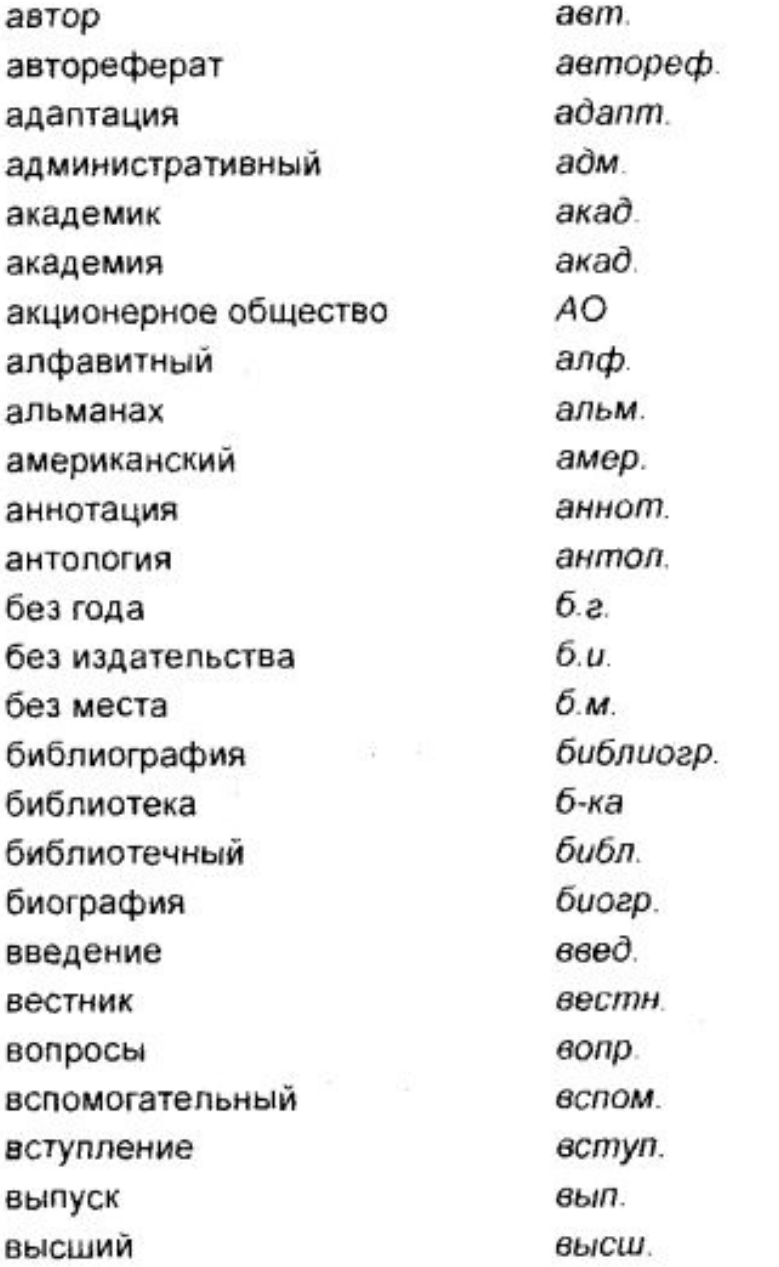

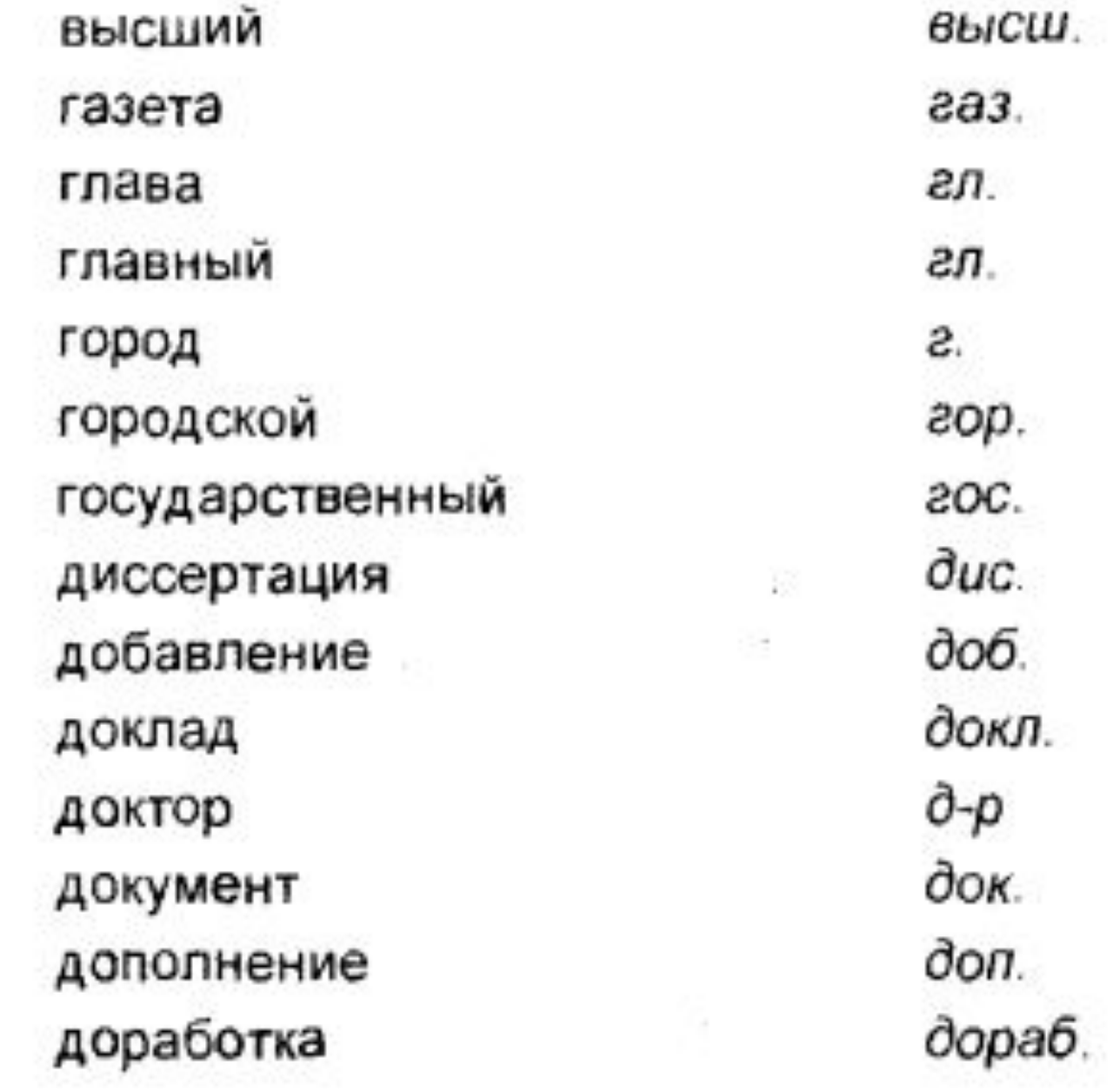

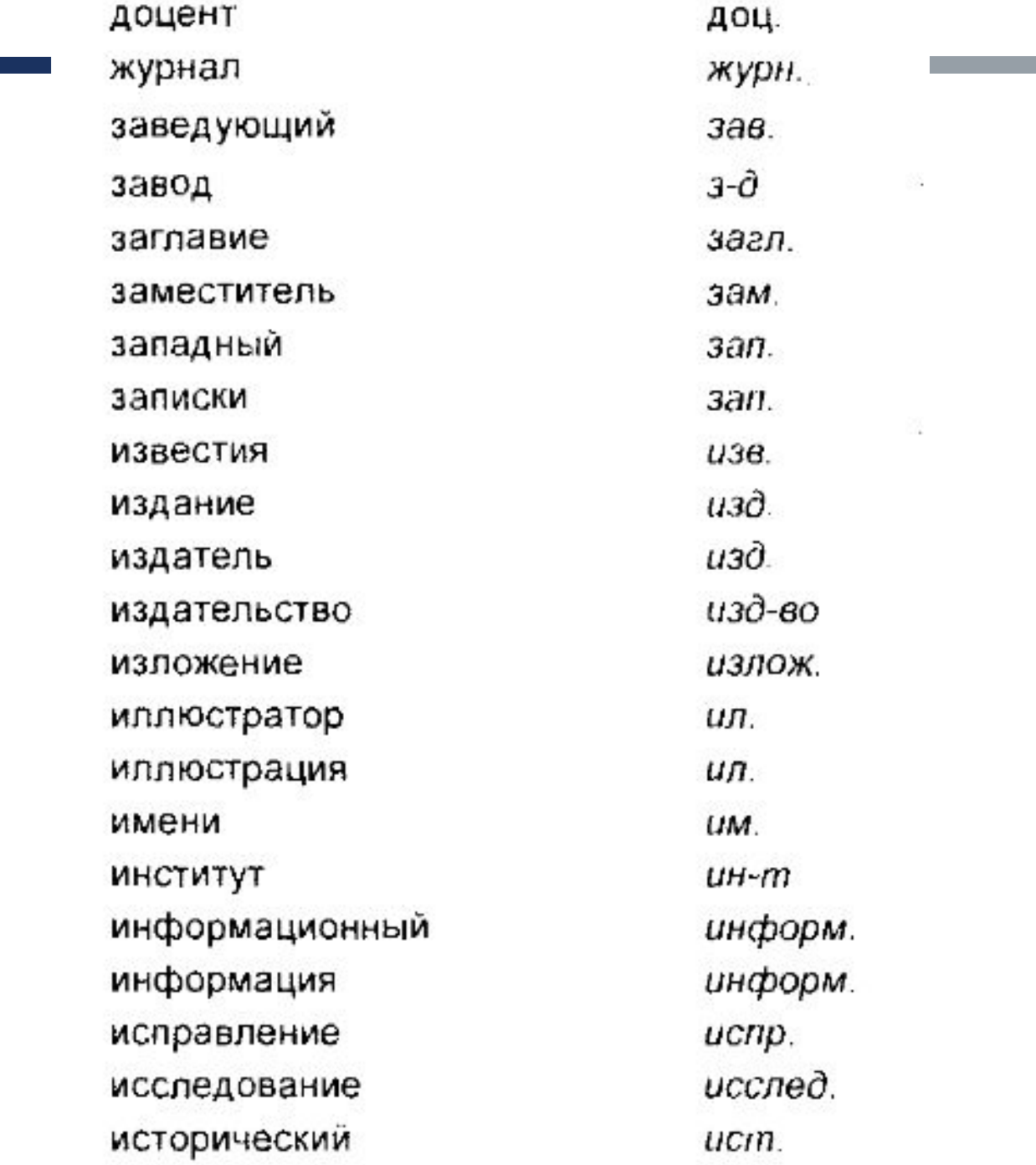

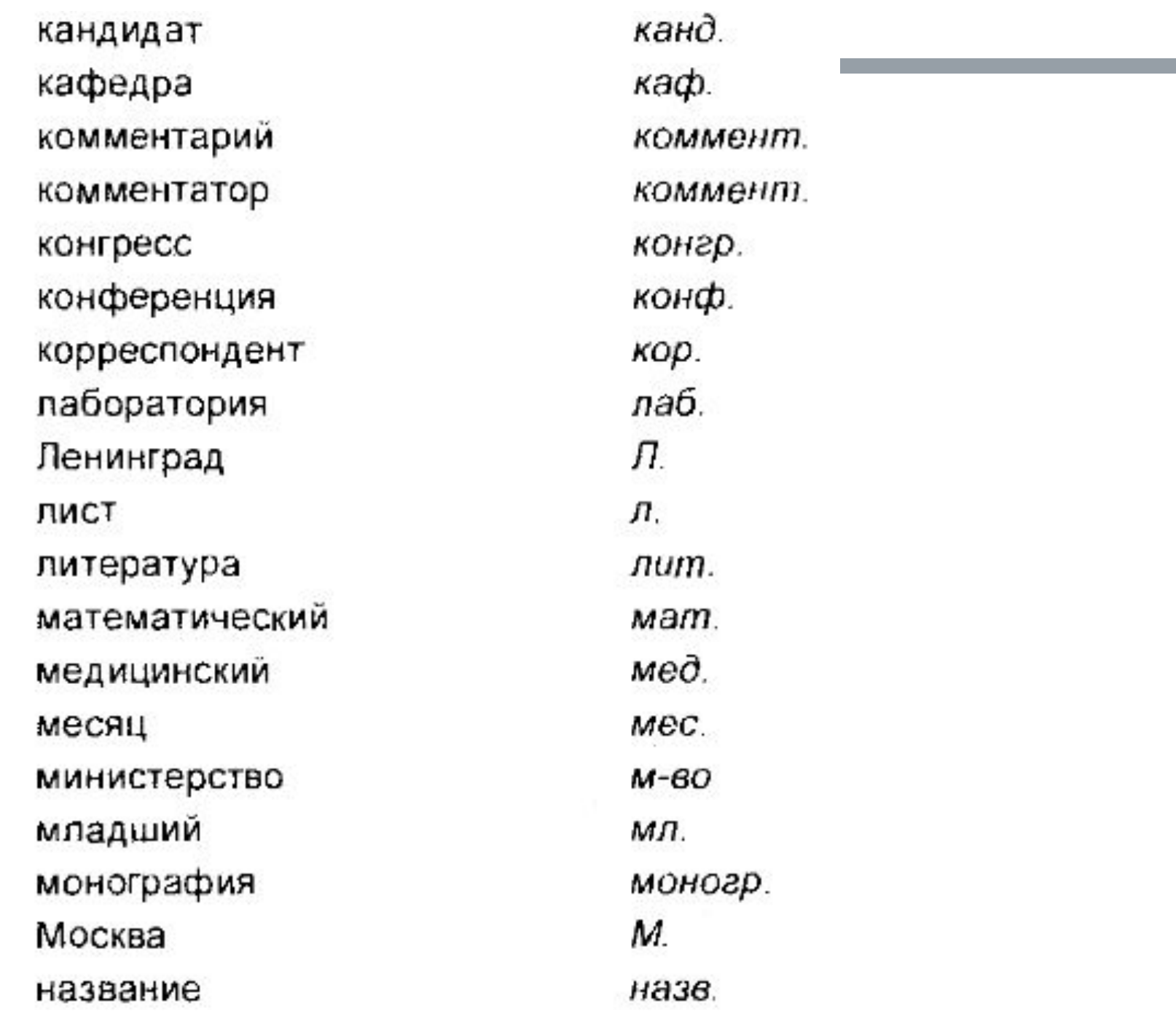

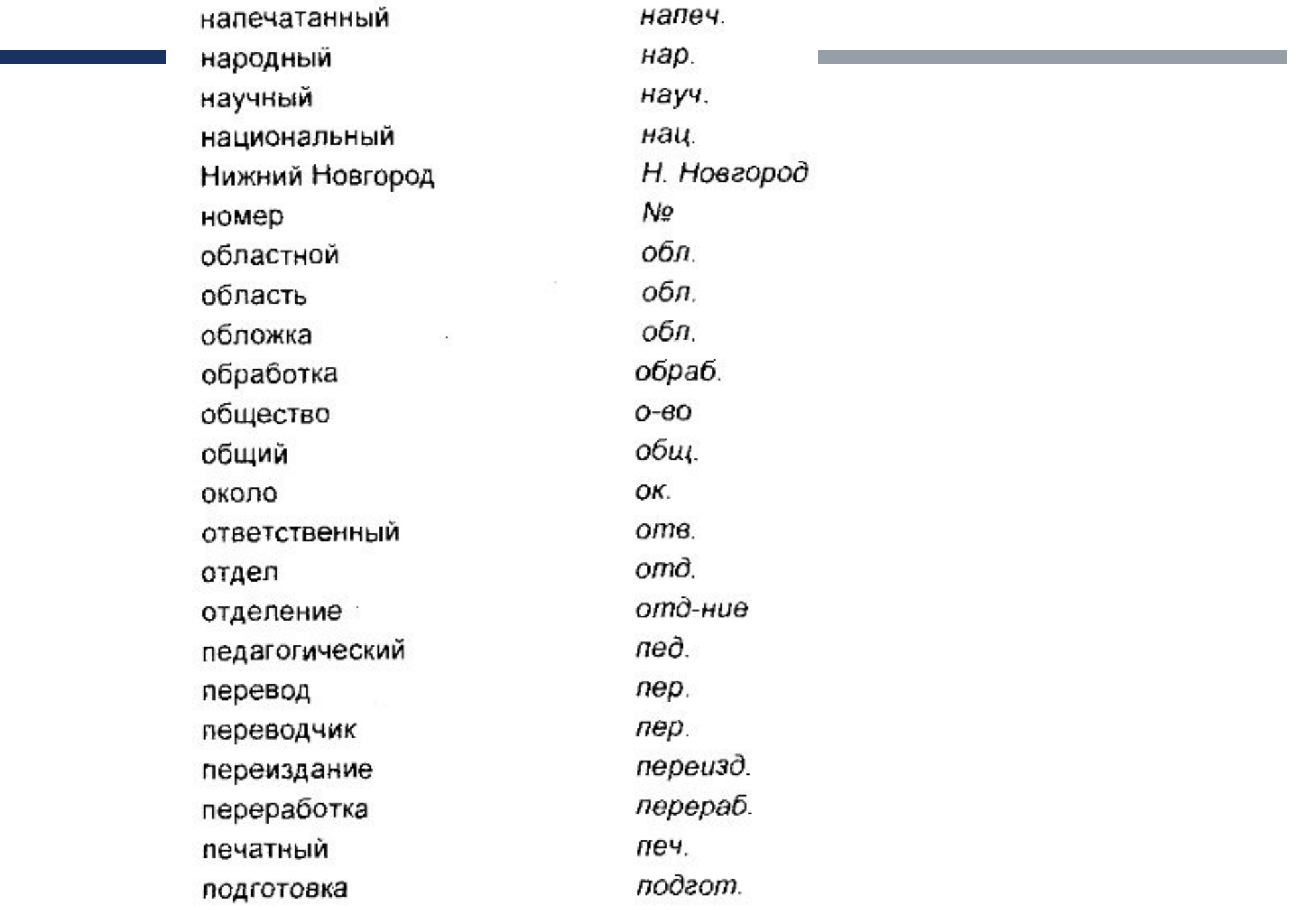

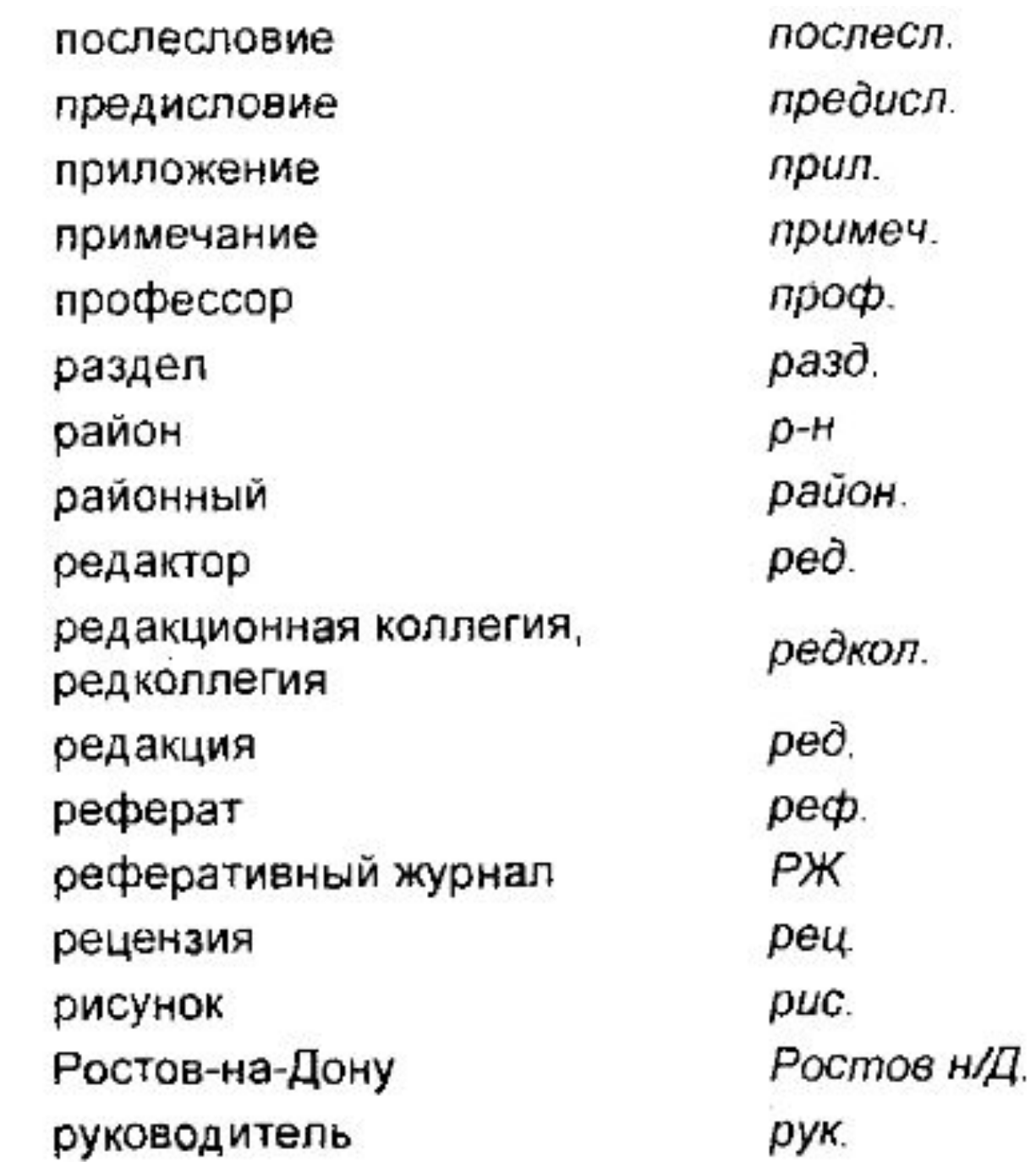

모자

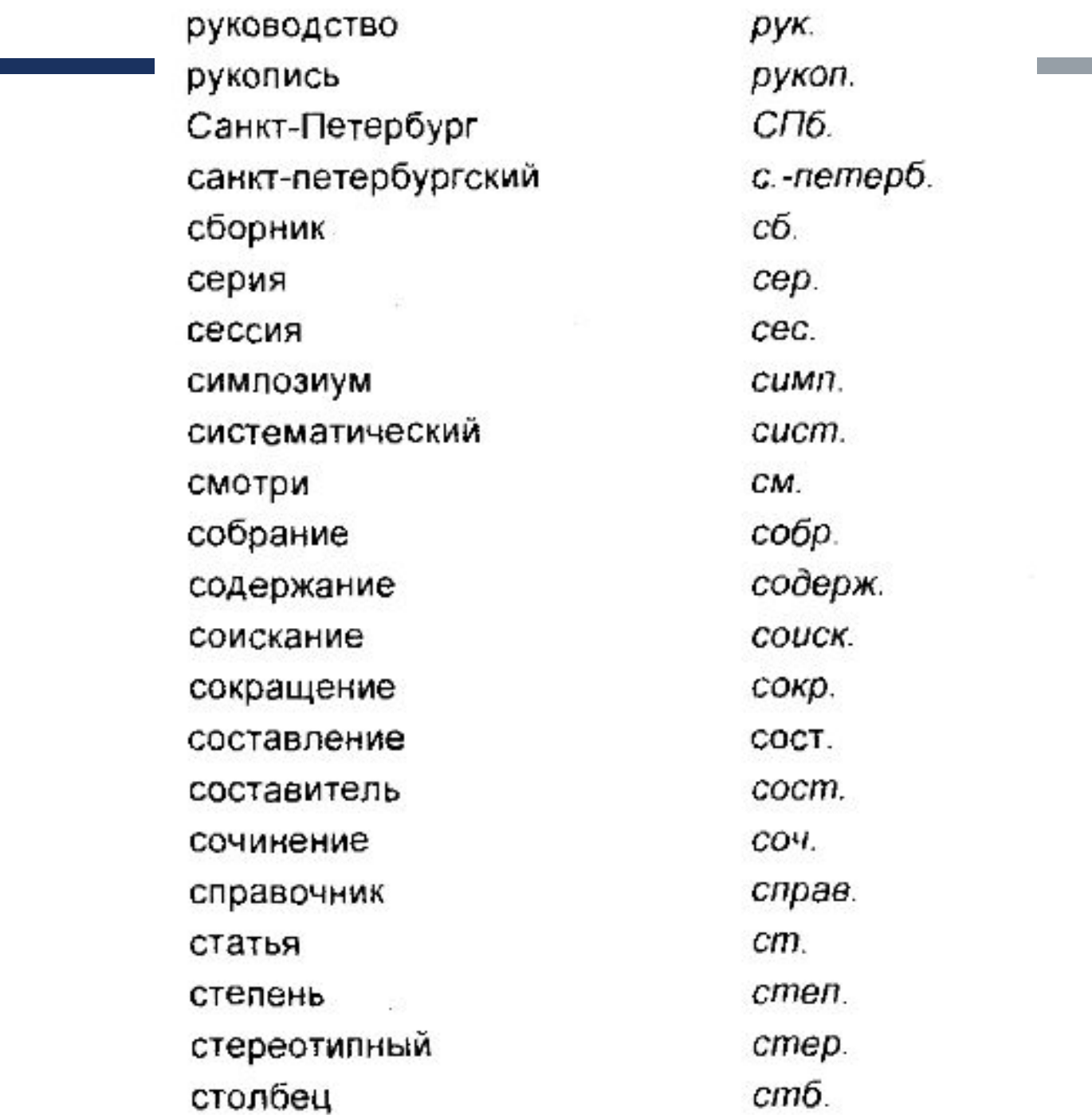

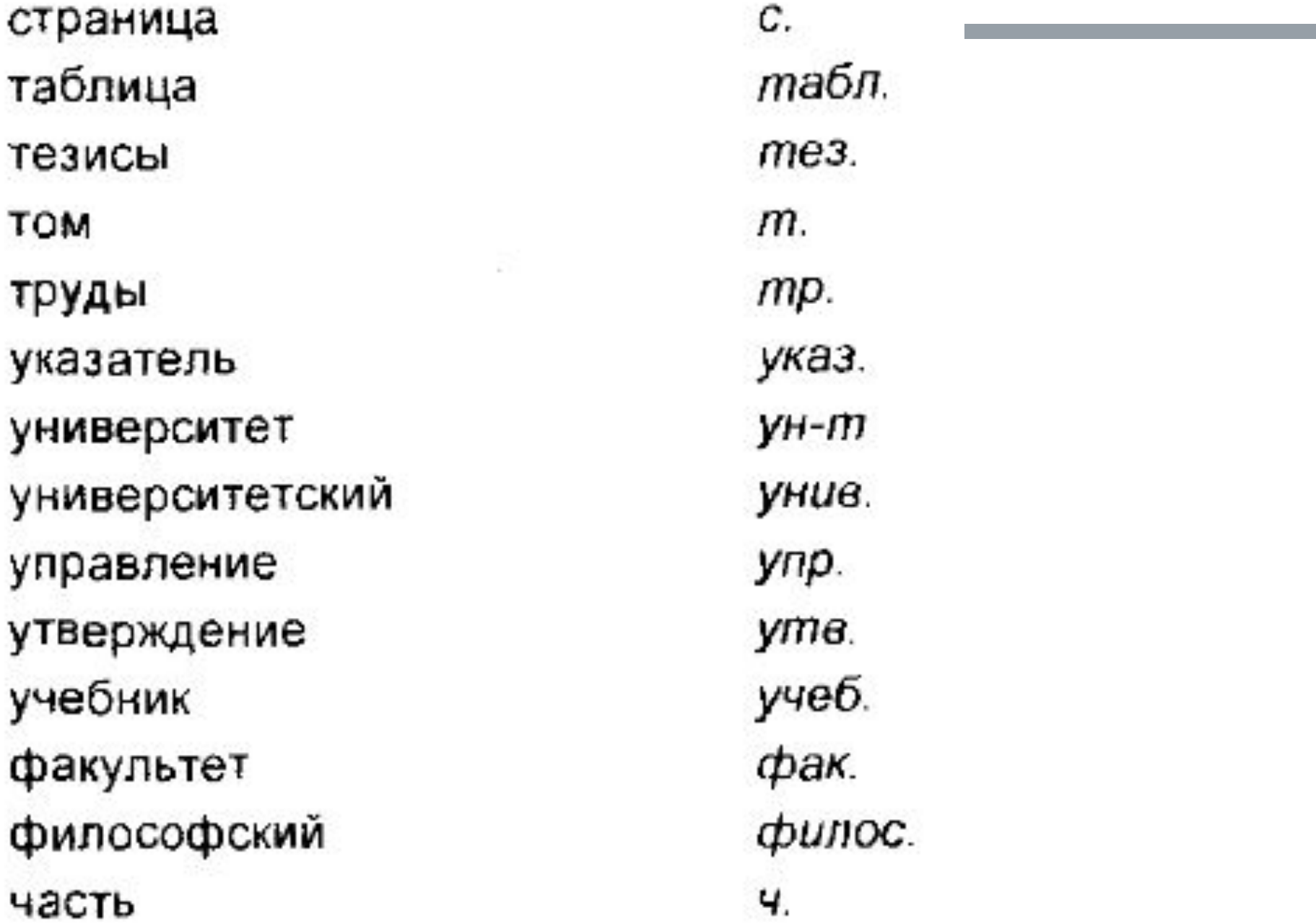